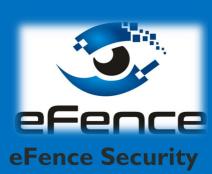

www.efencesecurity.com info@efencesecurity.com 1-(800)-817-0203

## Stay safe even when you are in a hurry!

Deploying a robust firewall to block malicious content from URLs is paramount, however, no software is perfect.

Therefore,
Defense in Depth
and Layers is
important!

Protect yourself from all threat vectors.

## Cyber Hygiene

## **Today's Topic: URL Scanning**

URL Scanning is an essential security measure for business. These sites help identify malicious websites and can protect users from malware, phishing, and other threats that hide within a website's code. By scanning a URL, companies can identify malicious content before it reaches their users, customers, employees, and sensitive data.

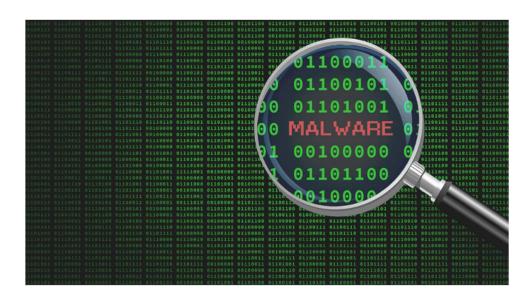

## It's easy to do!

The easiest way is to hover over the link with your mouse (without clicking!) and read the tooltip that will appear in the bottom left of your browser window. Examine first where clicking will take you. If the domain looks odd or is misspelled (i.e., milicrosoft.com) this is your first warning sign. Beware, attackers like to make things look really close to the actual website a user intends to visit.

A second method to be certain that you are safe is to copy the suspicious link address (before visiting the page) and paste it into a trusted URL Scanning website. Scanning websites will load the page and scan it for malicious code or behavior before you visit.

Two popular trusted scanning websites include: urlscan.io OR scamvoid.net